## **Warteschlangen**

- [Warteschlange einrichten](https://wiki.ucware.com/adhandbuch/durchwahlen/warteschlangen/erstellen)
	- [Anrufnotizen einrichten](https://wiki.ucware.com/adhandbuch/durchwahlen/warteschlangen/notizen)
- [Umleitungsrechte für Warteschlangen einrichten](https://wiki.ucware.com/adhandbuch/benutzer_gruppen/berechtigung/forward_queues)
	- [Warteschlangen-Umleitung unter verschiedenen Eintrittsbedingungen](https://wiki.ucware.com/adhandbuch/durchwahlen/warteschlangen/rul_verhalten)
- [Warteschlangen-Manager ernennen](https://wiki.ucware.com/adhandbuch/benutzer_gruppen/berechtigung/manage_queues)
- [Wartemusik bereitstellen](https://wiki.ucware.com/adhandbuch/durchwahlen/warteschlangen/wartemusik)
- [Ansagen für Warteschlangen bereitstellen](https://wiki.ucware.com/adhandbuch/benutzer_gruppen/berechtigung/use_audio_ws)

From: <https://wiki.ucware.com/> - **UCware-Dokumentation**

Permanent link: **<https://wiki.ucware.com/adhandbuch/durchwahlen/warteschlangen/sitemap?rev=1679150881>**

Last update: **18.03.2023 14:48**

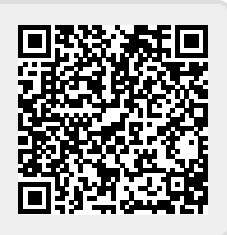